## **Сабақтың құрылымы:**

- ► **Ұйымдастыру кезеңі**
- ► **Өткен тарауды қайталау**
- ► **Жаңа тақырыпты баяндау**
- ► **Сабақты бекіту**
- ► **Үй тапсырмасы**
- ► **Қорытындылау**

## «**Microsoft Excel электрондық кестесі. Кестеде есеп**

**жүргізу»**

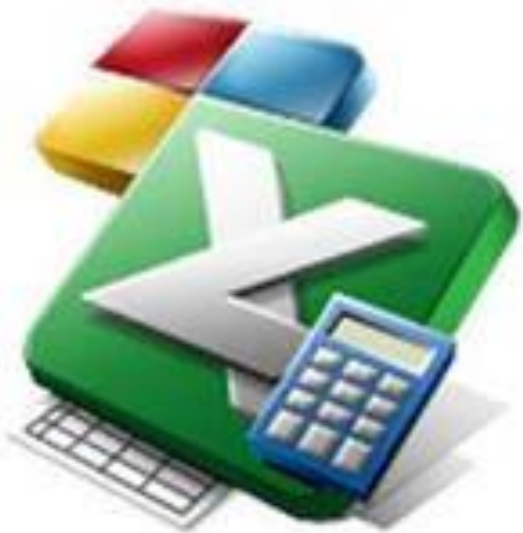

## **Үйге тапсырма:**

**1. 5 бағаннан тұратын, мəліметтер типі: мəтін,сан,пайыз болатын кесте құру 2. Дəріс оқу**